Versão Online ISBN 978-85-8015-040-7 Cadernos PDE

VOLUME II

# O PROFESSOR PDE E OS DESAFIOS DA ESCOLA PÚBLICA PARANAENSE Produção Didático-Pedagógica 2008

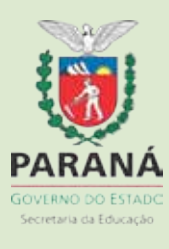

## **MATERIAL DIDÁTICO**

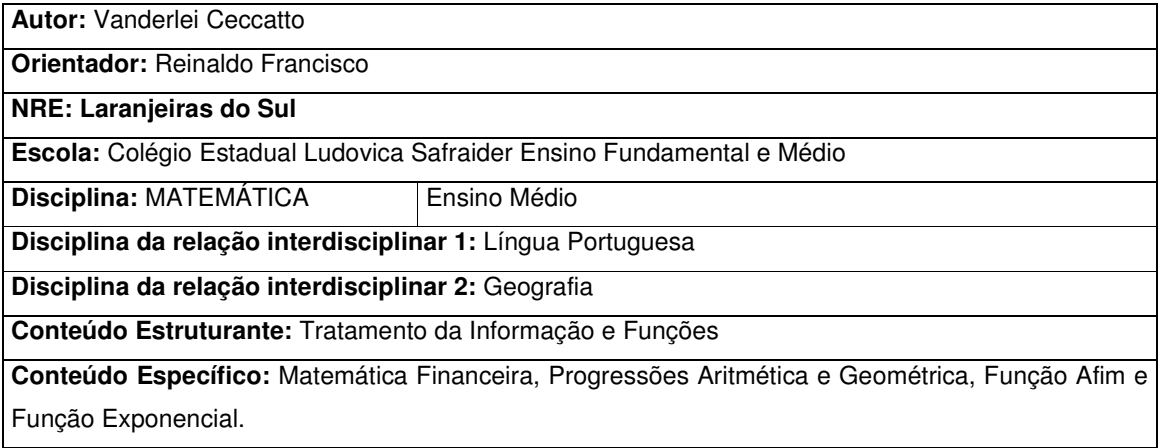

#### **Matemática Financeira e suas relações com Progressões e Funções.**

As empresas de marketing nos dias atuais produzem um bombardeio de propagandas para que as pessoas consumam cada vez mais. Devido à facilidade de pagamentos muitas vezes nos sentimos atraídos por comprar, dividindo em várias parcelas, essas parcelas recebem um destaque maior que o valor final da mercadoria para que o consumidor seja estimulado a comprar devido ao valor da parcela não percebendo muitas vezes os juros cobrados.

É importante refletir durante este estudo, às estratégias usadas pelas empresas, pois estas usam da matemática financeira para vender seus produtos tendo um lucro maior.

O consumidor pode economizar sabendo analisar bem as condições de pagamento de uma mercadoria, verificando se o preço à vista oferece mais vantagens em relação à compra parcelada ou, se em alguns casos, pode compensar o pagamento de juros na compra a prazo.

As empresas de marketing usam dos recursos da comunicação para atrair os consumidores, usam uma linguagem visual atrativa fazendo que as pessoas sintam a necessidade de possuir o produto que pretendem vender.

#### **Atividade de debate em grupo**

As empresas de marketing usam a mídia para influenciar os consumidores.

Alguma vez você já se sentiu influenciado a consumir o produto anunciado em uma propaganda? O que chamou sua atenção o preço do produto ou as condições de pagamento parceladas?

As pessoas sentem que para serem felizes necessitam consumir os produtos anunciados nas propagandas, você concorda com esta visão, você conhece pessoas que compraram produtos influenciados pela mídia?

Quando vê algum anúncio publicitário de venda parcelada você calcula os juros que estão sendo cobrados para não ser enganado pelos anúncios?

Carlos é fanático por Vídeo Game, viu a propaganda do seu Vídeo Game preferido em duas lojas conforme mostra a tabela abaixo:

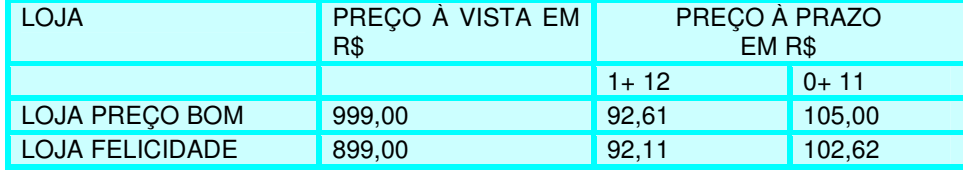

1) Se sua opção de compra for a prazo, em qual das opções pagará juros menores?

2) Qual é a taxa de juros que é cobrada mensalmente no parcelamento do pagamento?

3) A taxa de juros nas condições de 1+12 e 0+11 é a mesmo na loja Preço Bom?

Para resolver ao problema de Carlos temos que recorrer ao estudo da Matemática Financeira para calcular as taxas de juros e para isso, será necessário o estudo de métodos matemáticos mais refinados, que estudaremos a seguir.

#### **JUROS**

Os juros é uma quantidade que se paga em dinheiro por se utilizar ou emprestar de uma instituição financeira uma quantia em dinheiro por um determinado tempo, ou quando uma pessoa aplica seu dinheiro em um banco, está emprestando ao banco, e por isso recebe uma quantia pelo empréstimo.

Os juros têm sido utilizados ao longo da história pelos homens desde que o mesmo percebeu existir uma relação entre dinheiro e tempo.

Os juros era uma prática na sociedade antiga, um dos primeiros indícios apareceu a Babilônia no ano 2000 a.C. eram pagos pelo uso de sementes ou de outras mercadorias emprestadas.

# **EVOLUÇÃO HISTÓRICA**

O juro era condenado pela Igreja Católica no século X, apesar da Igreja Católica lutar contra os juros, com maldições e ameaças com fogo eterno, a mesma não pode conter a avidez por ganhos e lucros das pessoas, tanto mais que o próprio desenvolvimento do comércio com a evolução do capitalismo passou a fazer parte integrante do sistema, e a criação das redes bancárias nos séculos X a XV.

Desde os primeiros tempos os juros não sofreram muitas alterações, pois se baseia na relação entre tempo e juros.

Na linguagem da matemática financeira temos:

- Capital Inicial (C) é o dinheiro que se empresta ou que se toma emprestado, também é conhecido como **principal**. Representamos o capital por **C**.
- Montante (M) é a soma do capital inicial aplicado ou tomado emprestado com os juros, indicamos o montante por **M**.
- Tempo ou Prazo (t) é o tempo que decorre desde o início de uma dada operação financeira. Sua representação é **t**.
- Taxa de Juros (i) é a taxa percentual que se recebe ou se paga em relação a um dado intervalo de tempo. Representamos a taxa por **i**.
- Juro: é o ''aluguel'' que se paga, ou recebe pelo dinheiro emprestado, ou aplicado. Representamos o juro por **j**.

#### **MONTANTE DE JUROS SIMPLES E PROGRESSÕES ARITMÉTICAS**

**Juros simples –** o juro de cada intervalo de tempo é calculados sempre em relação ao capital inicial emprestado ou aplicado e, com isso, o valor do juro em cada intervalo é sempre constante. Note que nos juros simples, multiplicamos o capital pela taxa e pelo tempo. Nesse caso

teremos  $|J=ct|$  onde j = juros, c = capital, t = períodos de tempo e i = taxa.

**Montante de juros simples** – o montante a ser pago por um empréstimo após um período de tempo é dado pelo capital inicial mais os juros, ou seja:

$$
M = C + J
$$
  
0u  

$$
M = C(1+it)
$$
  
ATIVIDADE

1) Lucia tomou emprestado R\$ 2.000,00, de uma financeira, e se comprometeu a pagar depois de 8 meses com juros de 2% ao mês. Qual foi o total de juros pagos, qual o total pago por Lucia para quitar a sua divida?

 Segundo Polya em seu livro "Arte de resolver problemas" para resolução de problemas deve-se: Compreender o problema, elaborar um plano, executar o plano, fazer o retrospecto e verificar a resolução.

Para compreender o problema sugere questões como:

Quais os dados do Problema?

È possível construirmos uma tabela?

Já resolvemos algum problema semelhante?

Usando o conhecimento de matemática financeira podemos levantar alguns dados do problema e construirmos uma tabela, na seqüência podemos executar o plano que é a coleta de dados e a construção da tabela.

Dados: Capital inicial =  $R$ 2.000,00$ Prazo: 8 meses. Taxa de juros: 2% ao mês.

Observamos que a taxa está na forma de porcentagem é preciso transformá-la em taxa centesimal, para isto basta efetuar a divisão por 100, portanto 2% ao mês correspondem a 2/100 = 0,02 ao mês.

| Prazo (n)      | Capital     | Juros no            | Montante a ser pago M    |
|----------------|-------------|---------------------|--------------------------|
| Em meses       | Inicial (C) | Período (J) onde    | Onde $M = C + J$ em R\$. |
|                | em R\$.     | $J = C.i.t$ em R\$. |                          |
|                | 2000,00     | 40,00               | 2040.00                  |
| $\overline{2}$ | 2000,00     | 80,00               | 2080,00                  |
| 3              | 2000,00     | 120,00              | 2120,00                  |
| 4              | 2000,00     | 160,00              | 2160.00                  |
| 5              | 2000,00     | 200,00              | 2200.00                  |
| 6              | 2000,00     | 240,00              | 2240,00                  |
| 7              | 2000,00     | 280,00              | 2280.00                  |
| 8              | 2000,00     | 320,00              | 2320.00                  |

**Quadro cálculo do montante de juros simples nos oito meses**.

Através da analise da tabela concluímos que o problema foi resolvido, podemos fazer analogia a outros conteúdos que estão ligados ao conteúdo de juros Simples.

O total de Juros pagos neste empréstimo foi de R\$ 320,00, como nos mostra os cálculos da tabela na coluna em verde.

O total pago pelo empréstimo foi o capital inicial mais os juros R\$ 2.320,00, como nos mostra os cálculos da tabela na coluna em amarelo.

A definição de Progressão Aritmética (P.A.) é toda a seqüência de números na qual cada termo, a partir do segundo, é a soma do anterior com uma constante.

Está constante, é indicada por **r**, é denominada **razão da progressão aritmética**.

Se analisarmos os valores da tabela na coluna em amarelo percebe que está seqüência se apresenta, pois temos uma soma do resultado anterior mais uma constante que neste caso é os R\$ 40,00 de juros de cada mês.

Com isso concluímos que os cálculos dos montantes para Juros Simples são uma aplicação da progressão aritmética.

# **MONTANTE DE JUROS COMPOSTOS E PROGRESSÕES GEOMÉTRICAS.**

**Juros Compostos** – São os juros mais utilizados no nosso cotidiano. Popularmente conhecidos como juros sobre juros, onde a cada intervalo de tempo são calculados e somados ao capital inicial deste intervalo, que por sua vez passou a render juros também. Podemos encontrar uma equação que nos permite calcular diretamente o montante a partir de uma taxa (i) constante e um capital(c).

Sabemos que  $M = C + J$ . Como  $J = C$ .i, então cada montante poderá ser calculado assim:

$$
M = C + J
$$
  
\n
$$
M1 = C + C.i = C(1+i)
$$
  
\n
$$
M2 = C(1+i) + C(1+i).i = C(1+i).(1+i) = C(1+i)^{2}
$$
  
\n
$$
M3 = C(1+i)^{2} + C(1+i)^{2}.i = C(1+i)^{2}.(1+i) = C(1+i)^{3}
$$
  
\n
$$
Mt = C(1+i)^{t \cdot 1} \cdot C(1+i)^{t \cdot 1} \cdot i
$$
  
\n
$$
Mt = C(1+i)^{t \cdot 1} \cdot (1+i) = C(1+i)^{t \cdot 1+1}
$$

# $M = C(1+i)^t$  **M** = Montante, C = Capital, i = taxa e t = tempo.

## **ATIVIDADES**

1. No exercício anterior Lucia tomou emprestado R\$ 2.000,00, e se comprometeu a pagar após 8 meses a juros de 2% ao mês. Temos que calcular os juros e o valor total pago por Lucia para liquidar a sua conta?

Seguindo os passos da resolução de problemas proposta por Polya, devemos compreender o problema, elaborar um plano, executar o plano e fazer o retrospecto ou verificação.

Na resolução do problema seguindo os passos de Polya é necessário compreender os dados do problema.

Calcular os juros  $= j$ .

Calcular o valor total pago por Lucia =  $j + C = M$ .

Capital é C =2.000,00

Tempo é  $t = 8$  meses.

Taxa de juros i = 2% ao mês.

A taxa apresentada no problema é percentual precisamos transformá-la, basta dividi-la por 100:  $2/100 = 0.02$  ao mês.

Após levantamento dos dados vamos elaborar um plano para a resolução, que será a construção de uma tabela com os dados e efetuar os cálculos utilizando a fórmula do cálculo de montante para juros compostos.

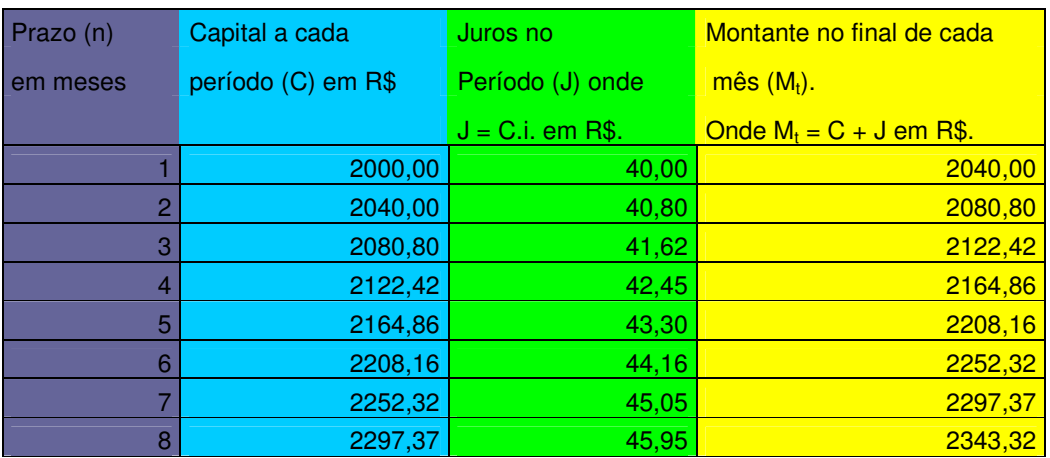

#### **Quadro cálculo do montante dos juros compostos nos oito meses**

 Na resolução deste exercício o capital varia mensalmente, ou seja, a cada mês o capital é somado com os juros do mês anterior e com isso passamos a ter um novo capital, por isso os juros composto são conhecidos como 'juros sobre juros'.

É importante salientar que a principal diferença nos cálculos de juros Simples e Compostos é que nos juros simples os juros incidem sobre o capital inicial.

E nos juros compostos os juros incidem sobre o montante do período anterior.

Os juros compostos calculados através da fórmula  $|M = C(1+i)^t|$ , para o exercício anterior substituindo os dados do problema têm  $|M = 2000(1,02)^t|$ , ocorre então a uma seqüência de multiplicações do capital por 1,02 ao longo dos meses, ou seja, percebemos que essa seqüência de multiplicações é a razão de uma progressão geométrica, portanto é possível afirmar que os cálculos do montante a juros compostos é uma aplicação das progressões Geométricas.

 Na matemática os conteúdos possuem suas conexões é o que percebemos na resolução deste exercício a ligação entre:

- Progressão Aritmética e Montante para Juros Simples.

- Progressão Geométrica e o montante de Juros Compostos.

# **MONTANTE DE JUROS E FUNÇÕES**

## **HISTORICAMENTE**

Embora seja um dos grandes pilares da matemática, o conceito de função não foi formulado satisfatoriamente antes do século XIX. Mas aparece implícito em várias situações na Matemática da Antiguidade.

 Somente na metade do século XVII, o matemático alemão G.W. Leibniz(1646-1716) usaria pela primeira vez palavra função para indicar uma quantidade variável de um ponto a outro de uma curva: por exemplo, uma ordenada ou o comprimento de um segmento de tangente. Também se deve a Leibniz a introdução das palavras variável, constante e parâmetro, hoje corriqueiras na linguagem da Matemática. Mas a notação f(x) para indicar uma função só seria introduzida em 1734 pelo grande matemático suíço L. Euler (1707 – 1783).

Aplicando as equações do montante para as capitalizações temos as seguintes funções:

# **Equação do montante para juros simples.**

$$
M = C(1+it)
$$

#### **Ao substituir os dados do problema encontra-se a função montante para juros simples.**

$$
M = 2000(1 + 0.02t)
$$

A definição da função do tipo  $\overline{f(x)} = ax + b$ , chama-se *função polinomial do 1<sup>º</sup> grau, ou* função afim, a qualquer função f de  $\Re$  em  $\Re$ , em que a e b são números reais dados e a  $\neq$  0.

Na equação do montante de juros simples temos uma *função de 1<sup>º</sup> grau, ou função afim*, seu gráfico é representado por uma reta.

$$
M = C(1+i)^t
$$

**Ao substituir dados do problema encontra-se a função montante para juros compostos** 

 $M = 2000(1+0.02)^t$ 

A definição da função do tipo  $|f(x) = a^x + b|$ , chama-se *função exponencial*, a qualquer função  $f$  de  $\Re$  em  $\Re$ , em que a e b são números reais dados, a > 0 e a  $\neq$  1.

Com os dados dos exercícios anteriores é possível construir os gráficos das funções.

O gráfico de uma *função polinomial do 1<sup>°</sup> grau,*  $|f(x) = ax + b|$ , com a  $\neq$  0, é uma reta oblíqua aos eixos Ox e Oy.

O gráfico de uma *função exponencial,* $\left|f(x)\right| = a^{x} + b\right|$ *,* com a > 0 e a ≠ 1, é uma curva.

Gráfico das funções do montante para Juros Simples e Compostos calculados nos oitos meses conforme as tabelas anteriores.

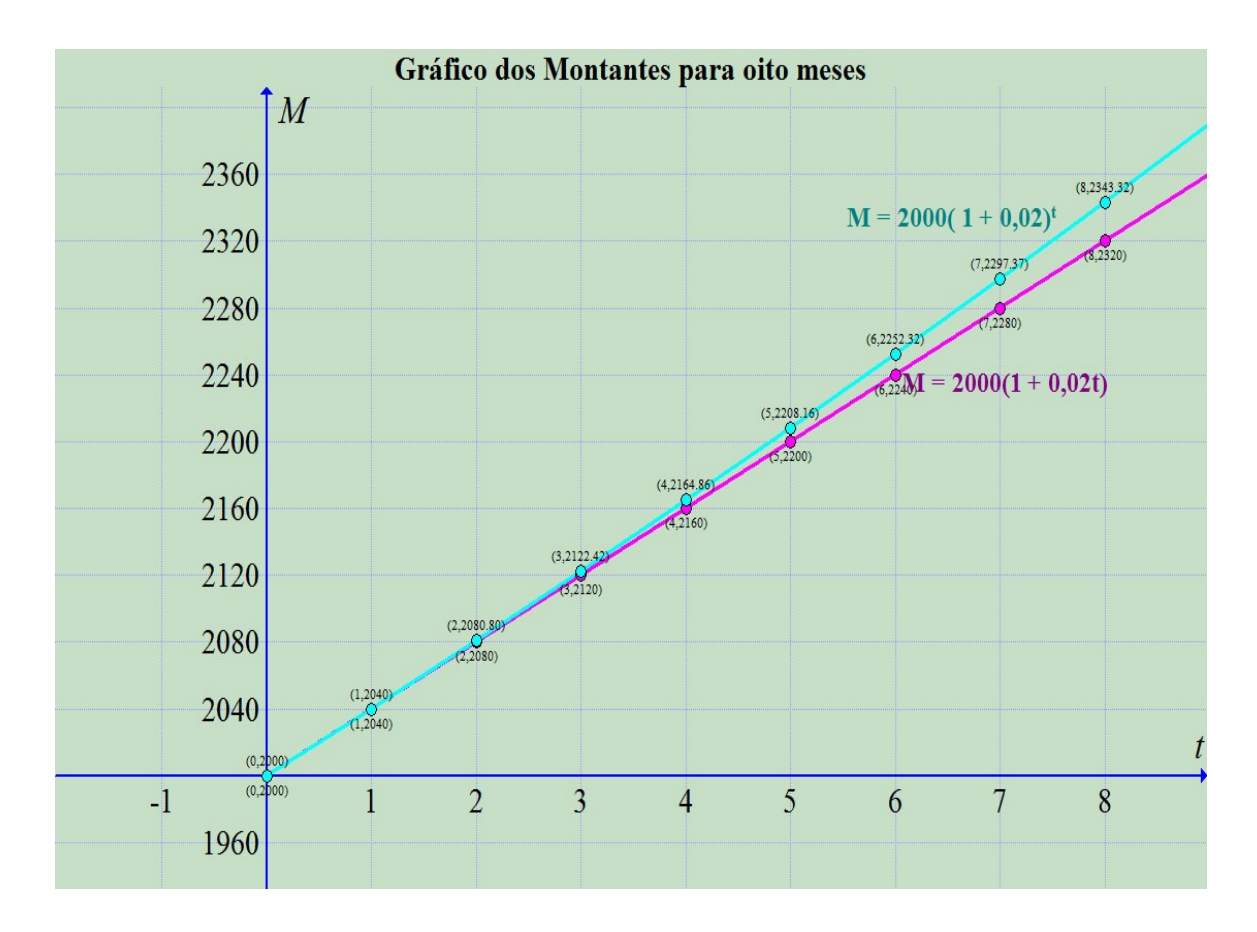

Na representação gráfica do montante para juros simples o gráfico do representado por uma reta, com crescimento constante a cada período de tempo.

Na função montante para juros compostos o crescimento não é constante variando no intervalo de tempo produzindo uma curva crescente, como mostra o gráfico anterior.

 Visualizando o gráfico em cada intervalo de tempo nota-se que para o primeiro mês o valor obtido no montante para juros simples e juros compostos é o mesmo R\$ 2040,00.

 A partir do segundo mês a visualização gráfica do montante para juros compostos cresce mais rapidamente, fazendo com que a curva do gráfico se afaste da reta do montante dos juros simples.

 Isto porque o cálculo para montante de juros compostos incide sobre o montante do mês anterior, produzindo o que popularmente conhecemos como juros sobre juros.

 No gráfico a seguir representaremos os montantes para juros compostos e juros simples em um intervalo de tempo maior e observaremos o comportamento dos gráficos.

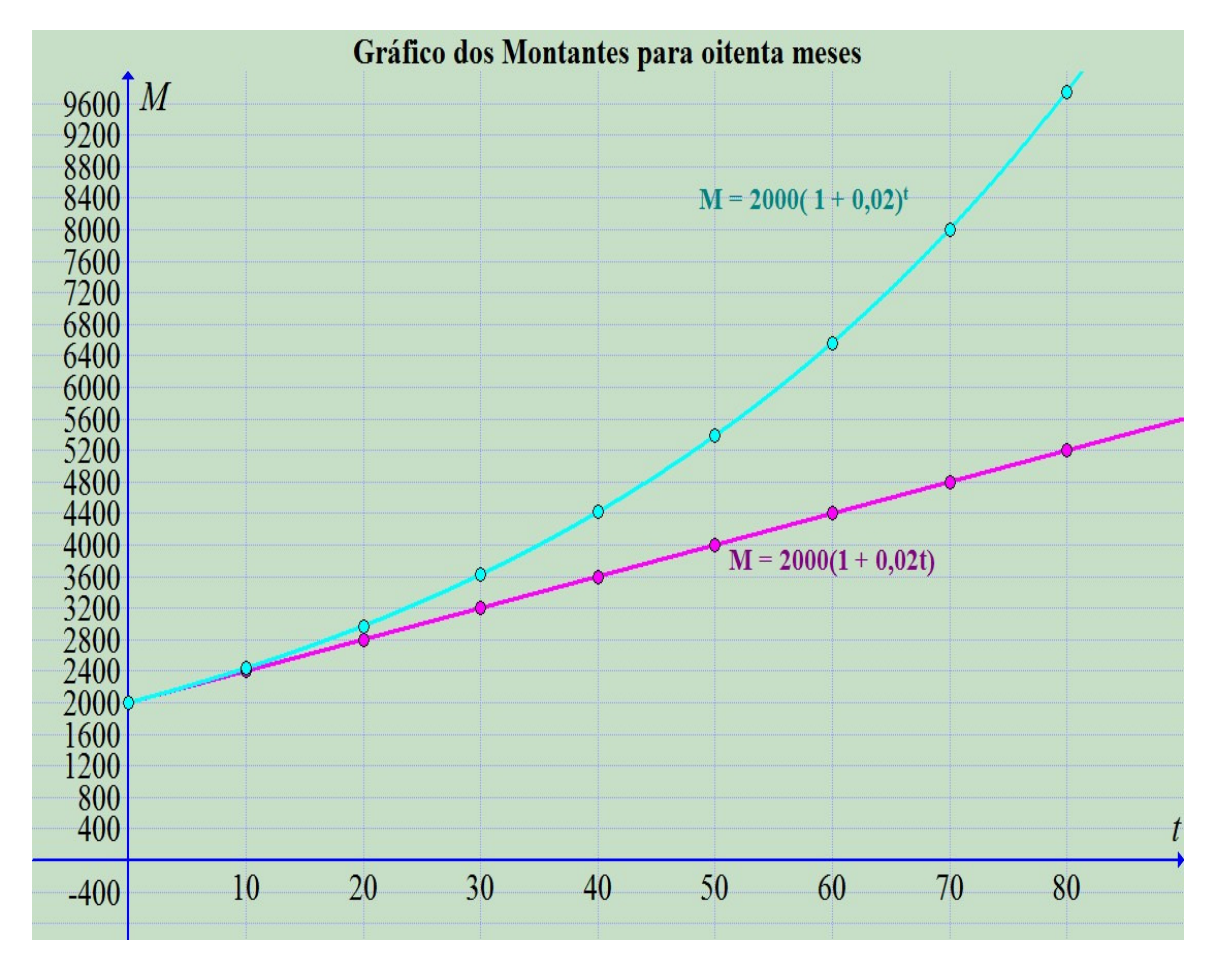

#### **Gráfico das Funções do montante para Juros Simples e Compostos**

 Através da analise dos gráficos das funções do montante para juro simples e juro composto se percebe que a capitalização a juros compostos o crescimento têm crescimento exponencial e produz uma curva crescente que após um período de oitenta meses o montante para juros compostos é maior que o dobro do montante para juros simples.

 Observando os gráficos nota-se que o crescimento da função montante de juros simples tem um crescimento constante a cada período de tempo, já a função montante de juros compostos tem um crescimento variável, associando estes crescimentos às serie de progressões, podemos afirmar que o crescimento da função montante para juros simples segue um crescimento em progressão aritmética, já o montante para juros compostos tem um crescimento em progressão geométrica.

# **CURIOSIDADE**

Observe os gráficos para capitalização mensal em um período de 50 anos.

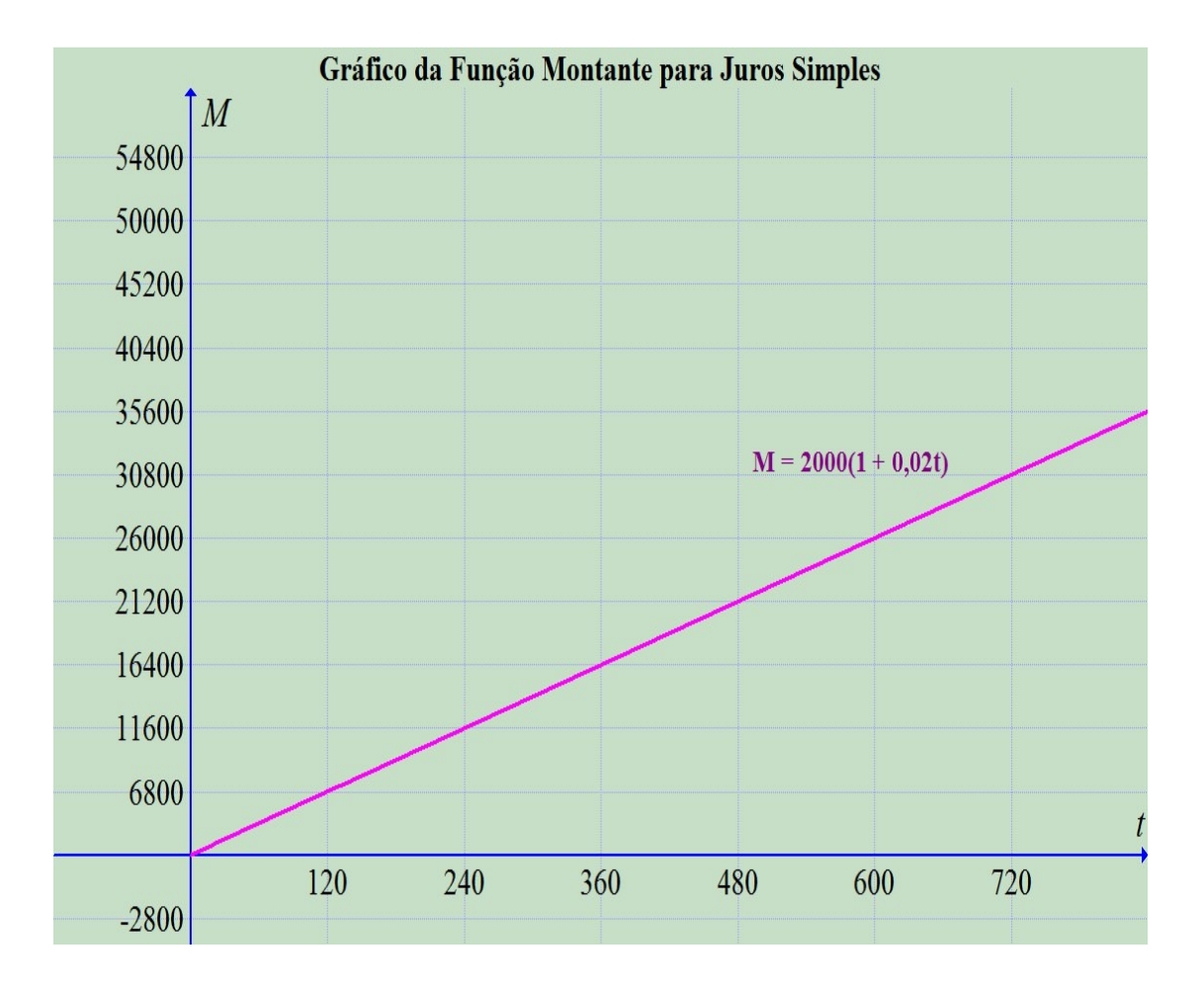

#### **Para debater através da análise dos dados dos gráficos:**

Qual a melhor forma de aplicação financeira?

O que diferencia os Montantes para juros simples e juros compostos?

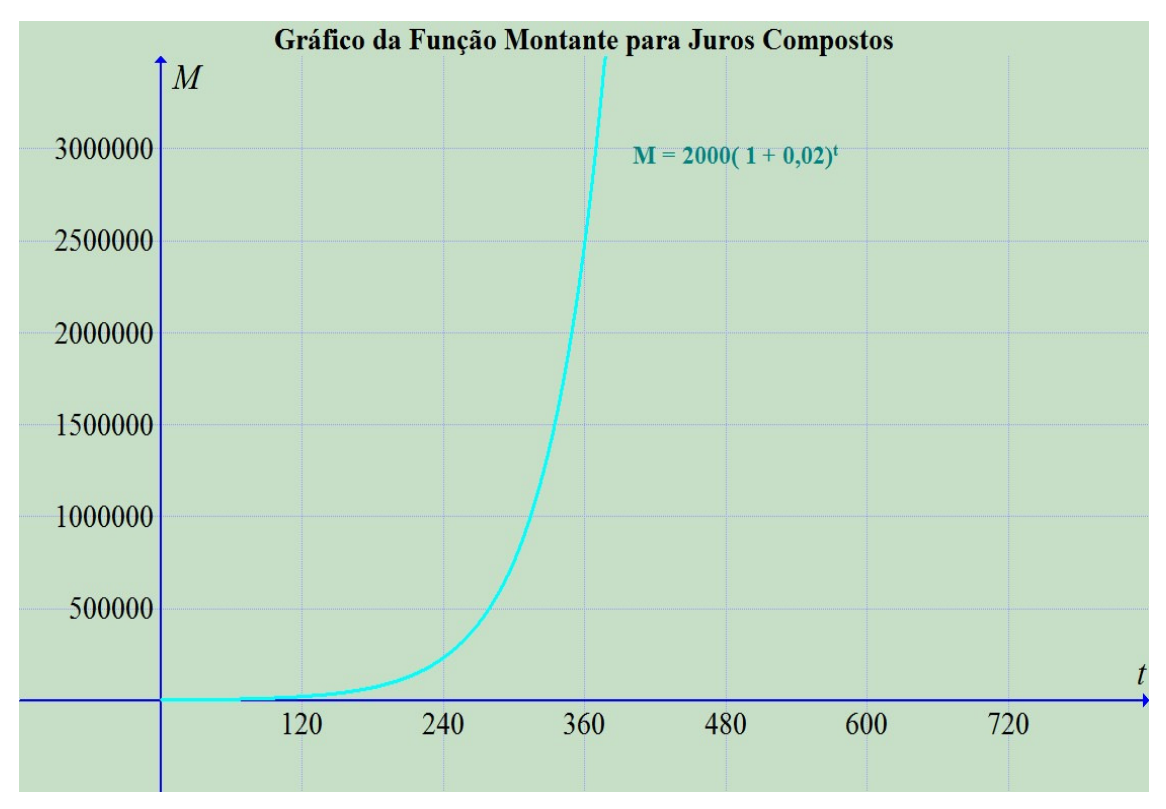

2. Com base na propaganda, organize os dados e responda:

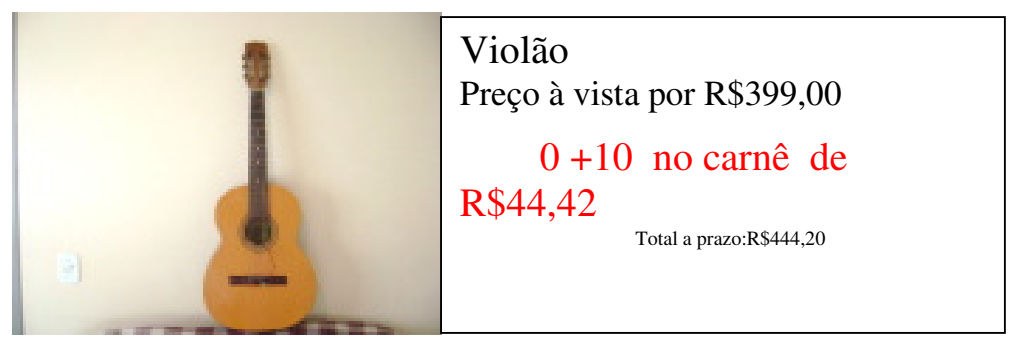

# Fonte: http://www.diaadiaeducaçao.pr.gov.br

a) Qual o valor em reais, uma pessoa pagará de juros para comprar o violão parcelado?

b) Quanto por cento, aproximadamente, sobre o preço à vista, o consumidor pagará de juros?

c) O cálculo dos juros é suficiente para saber os juros pago mensalmente no parcelamento?

d) Se pessoa tiver economizado R\$ 230,00 e decidir não comprar o Violão e aplicar todo mês R\$ 44,42 juntamente com os R\$230,00 em um banco a juros composto a uma taxa de 0,87% ao mês, em quanto tempo ela poderia comprar o violão pagando a vista?

e) Uma pessoa compra um carro pagando R\$ 12.000,00 de entrada e mais 24 prestações. A primeira prestação é de R\$ 330,00 e cada prestação seguinte tem um acréscimo de 1,25% de juros. Qual é o valor total a ser pago pelo carro?

# **CURIOSIDADE: OS JUROS NA CALCULADORA**

 Curiosidade da matemática com uma calculadora simples, é possível calcular um montante de juros compostos. Basta digitar o número correspondente a (1+i), multiplicar pelo capital e digitar a tecla igual o número de vezes correspondente ao tempo do capital aplicado.

#### ATIVIDADE COM O USO DA CALCULADORA

Utilizando uma calculadora, calcule o montante de um capital de R\$ 650,00 aplicado a juros composto a uma taxa de 4,5% ao mês durante um ano.

# **COMPRAR, À VISTA OU A PRAZO?**

Como no problema inicial de nosso estudo as lojas pesquisadas por Carlos oferecem opções tentadoras. É claro que se ele tivesse o dinheiro para pagar a vista não havia o que discutir, mas mesmo que ele tivesse o dinheiro, ele poderia fazer outro investimento e preferir comprar a prazo. A decisão nem sempre a mesma para todos. O importante é que se saiba calcular os juros cobrados nos parcelamentos para fazer a melhor opção.

Conhecendo juros simples e juros compostos ainda não é possível resolver nosso problema inicial, pois se usarmos a fórmula dos juros compostos terá um cálculo do valor futuro para pagamento e não pode ser dividido pelo número de prestações.

Para o pagamento através de uma série de pagamento uniforme, ou seja de prestações fixas, destinada a amortizar um empréstimo.

O sistema de Prestações Constante é conhecido pela denominação de Sistema Francês de Amortização. Uma de suas aplicações de uso generalizado é a 'Tabela Price' que permite calcular o valor da *prestação mensal* de um financiamento quando são conhecidos o prazo e a taxa nominal anual.

O comércio em geral usa para se fazer os cálculos do sistemas de amortizações, tabelas com os fatores de correção de amortização.

 Essas tabelas são usadas pela dificuldade em se fazer os cálculos usando as fórmulas matemáticas. O Procon usa um desses sistemas para averiguar a taxa de juros cobradas pelas empresas nas compras parceladas.

#### EXEMPLO:

 Tomemos como exemplo a compra de um notebook de R\$ 2000,00 pagos em 12 vezes de R\$ 194,97 sem entrada.

#### Para saber qual a taxa de juros aplicada nesta compra, identifique:

Preço a vista= R\$ 2.000,00(Vp); Entrada=R\$00,00 (Ve); Número de parcelas (P) = 12; Valor das parcelas= R\$ 194,97; Preço a prazo= R\$ 2.339,64

#### **Possíveis soluções:**

Se o valor da compra for dividido em 12 pagamentos sem juros teríamos:

 $2000,00 = P_1 + P_2 + P_3$ ...........+P<sub>12</sub> ( P= parcela de pagamento)

Como ocorre a cobrança de juros, em cada parcela temos:

 $P_1. (1 + i)$ 

 $P_2$ .  $(1 + i)^2$ 

……  $P_{12}(1 + i)^{12}$ 

Mas as parcelas são fixas de R\$ 194,97, logo:

 $P_1$ . (1+ i) = 194,97  $P_1 = \frac{1}{1+i}$ 194,97<br>
O mesmo ocorrerá com as outras parcelas.

Generalizando temos:

$$
Vp = \frac{p}{1+1} + \frac{p}{(1+i)^2} + \frac{p}{(1+i)^3} + \dots + \frac{p}{(1+i)^t}
$$
  

$$
Vp = P\left(\frac{1}{1+1} + \frac{1}{(1+i)^2} + \frac{1}{(1+i)^3} + \dots + \frac{1}{(1+i)^t}\right)
$$

A soma que apareceu entre parênteses é a soma da PG de

$$
a_1 = \frac{1}{1+i} \text{ e } q = \frac{1}{1+i}
$$

Usando a soma da PG  $\rightarrow$  S = 1  $\binom{1}{1}$ .  $(q^n - 1)$ − − *q*  $a_$ (q^n)

$$
S = \frac{\frac{1}{1+i} \left[ \left( \frac{1}{1+i} \right)^{i} - 1 \right]}{\frac{1}{1+1} - 1} \qquad \to \qquad S = \frac{\left( \frac{1}{1+i} \right)^{i+1} - \frac{1}{1+i}}{\frac{1-(1+i)}{1+i}} \qquad \to \quad S = \frac{\left( \frac{1}{1+i} \right)^{i+1} - \frac{1}{1+i}}{\frac{-i}{1+i}}
$$

multiplicando a expressão por (1 + i) temos:

$$
S = \frac{(1+i)^{-t} - 1}{-i} \text{ ou } S = \frac{1 - (1+i)^{-t}}{i}
$$
  
\n
$$
Logo: \rightarrow Vp = P\left[\frac{1 - (1+i)^{-t}}{i}\right] \text{ onde } Vp = \text{ valor á vista ou atual, } P = \text{parcela, } i = \text{taxa e } t = \text{tempo.}
$$

Esta fórmula é a expressão matemática para os cálculos de taxa de juros em financiamentos com

prestações fixas e a parte  $\left| \frac{1-(1+i)}{2}\right|$  $\overline{\phantom{a}}$ J 1 L L  $\left[1 - (1 + i)^{-1}\right]$ *i*  $\left| \frac{1 - (1 + i)^{-t}}{t} \right|$  é chamada de fator de correção de amortização.

Esta não é uma expressão matemática simples. Quando se conhece a taxa i, o tempo e o valor da prestação são fáceis de obter o valor atual (à vista), mas quando se desconhece a taxa o cálculo é bem complexo, por isso usaremos a tabela de amortização com os cálculos prontos dos fatores de correção.

Na Prática com o uso de uma tabela financeira o cálculo da taxa procede da seguinte forma:

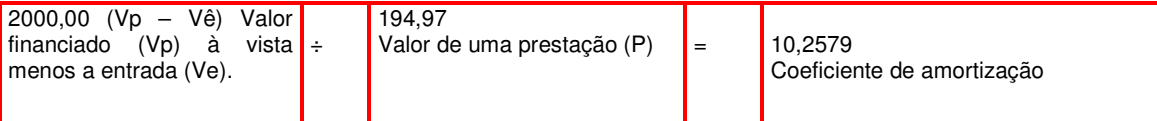

Coeficiente de amortização = *P Vp* −*Ve*

Para saber os juros, consulte a tabela financeira do Procon em anexo:

Consulte a tabela do PROCON, identifique a coluna prestações (12 meses), o nº. mais próximo do coeficiente de amortização, o nº. obtido é 10,2578 e na linha horizontal onde está este coeficiente, acha-se a taxa aproximada de juros mensal (2,5%).

Fonte: <http://www.procon.sp.gov.br/cartcalculotaxajuros.stml>.

Após consultar a tabela do PROCON, encontramos a taxa de juros nominal, com o auxilio da tabela de amortização em um sistema de prestações constante, 'tabela Price', pode-se se resolver o exercício.

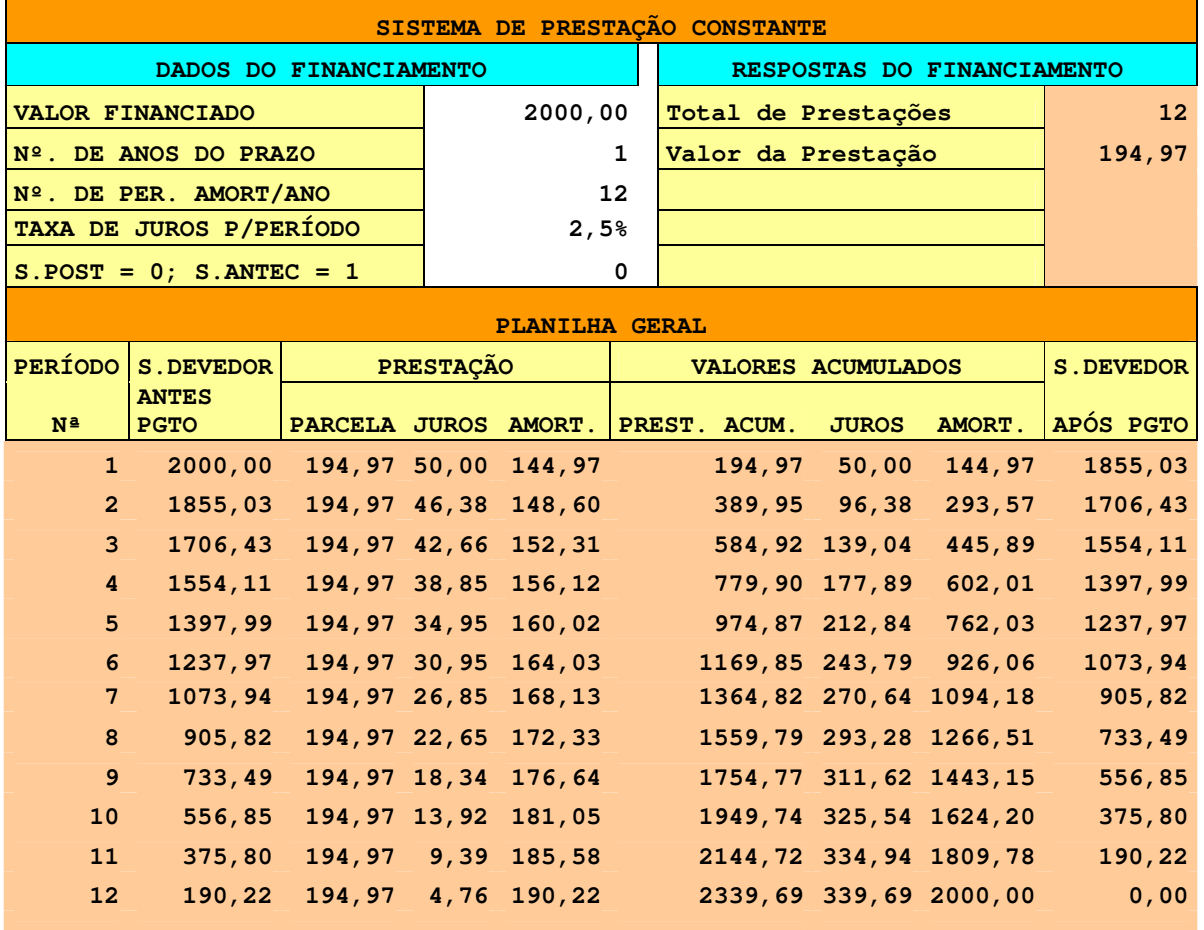

Interpretando os cálculos da tabela anterior:

# **Juros: Saldo devedor vezes a taxa**

$$
J=v_p\times i
$$

2.000,00 x 2,5% = 50,00 de juros e assim por diante

**Amortização: prestação menos juros** 

# $A = P - J$

194,97 – 50,00 = 144,97 e assim por diante

**Saldo devedor: Saldo devedor anterior menos o valor da prestação** 

$$
V_d = V_p \, anterior - A
$$

 $2.000,00 - 144,94 = 1855,03$  e assim por diante

# **ATIVIDADE**

Agora resolva usando a tabela do Procon e os conhecimentos que você adquiriu sobre juros o problema inicial de nosso estudo.

#### **PARA PESQUISAR**

## **MERCADO FINANCEIRO MUNDIAL**

Procure em jornais, revistas e na internet, a importância da taxa de juros determinada pelo Banco Central para a economia do País e qual a influência desta taxa para financiamentos em longo prazo.

# **REFERÊNCIAS:**

BRASIL**. Matemática e suas tecnologias.** Livro do estudante: ensino médio. Brasília:MEC/INEP, 2002.

GIOVANNI, José Ruy, **Matemática fundamental, 2º grau: volume único**. José Ruy Giovanni, José Roberto Bonjorno, José Ruy Giovanni Jr. São Paulo: FTD, 1994.

IEZZI, Gelson. **Matemática: Ciência e Aplicações**. São Paulo: Atual, 2001. Outros autores: Osvaldo Dolce, David Degenszajn, Roberto Perigo, Nilze de Almeida.

SPINELLI, Walter: QUEIROZ, M. Helena. **Matemática Comercial e Financeira**. São Paulo: Editora Ática,1986.

NOVA ENCICLOPÉDIA BARSA. **Juros.** Vol. 8. São Paulo: Encyclopedia Britânica do Brasil Publicações,1998.

ZENTGRAF, Walter. **Matemática Financeira com emprego de funções e planilhas-modelo do EXCEL.** Rio de Janeiro: Elsevier, 2007.

# **Sites pesquisados:**

http://www.diaadiaeducaçao.pr.gov.br> imagem capturada no banco de imagem acesso em setembro de 2008

http://www.idec.org.br/consumidorsa/0117.htm.Acesso em 10 de outubro de 2008

http://www.procon.sp.gov.br/cartcalculotaxajuros.shtm.Acesso em 20 de setembro de 2008

http://www.procon.sp.gov.br/infpressassfincompresfinan.shtml. Acesso em 20 de setembro de 2008

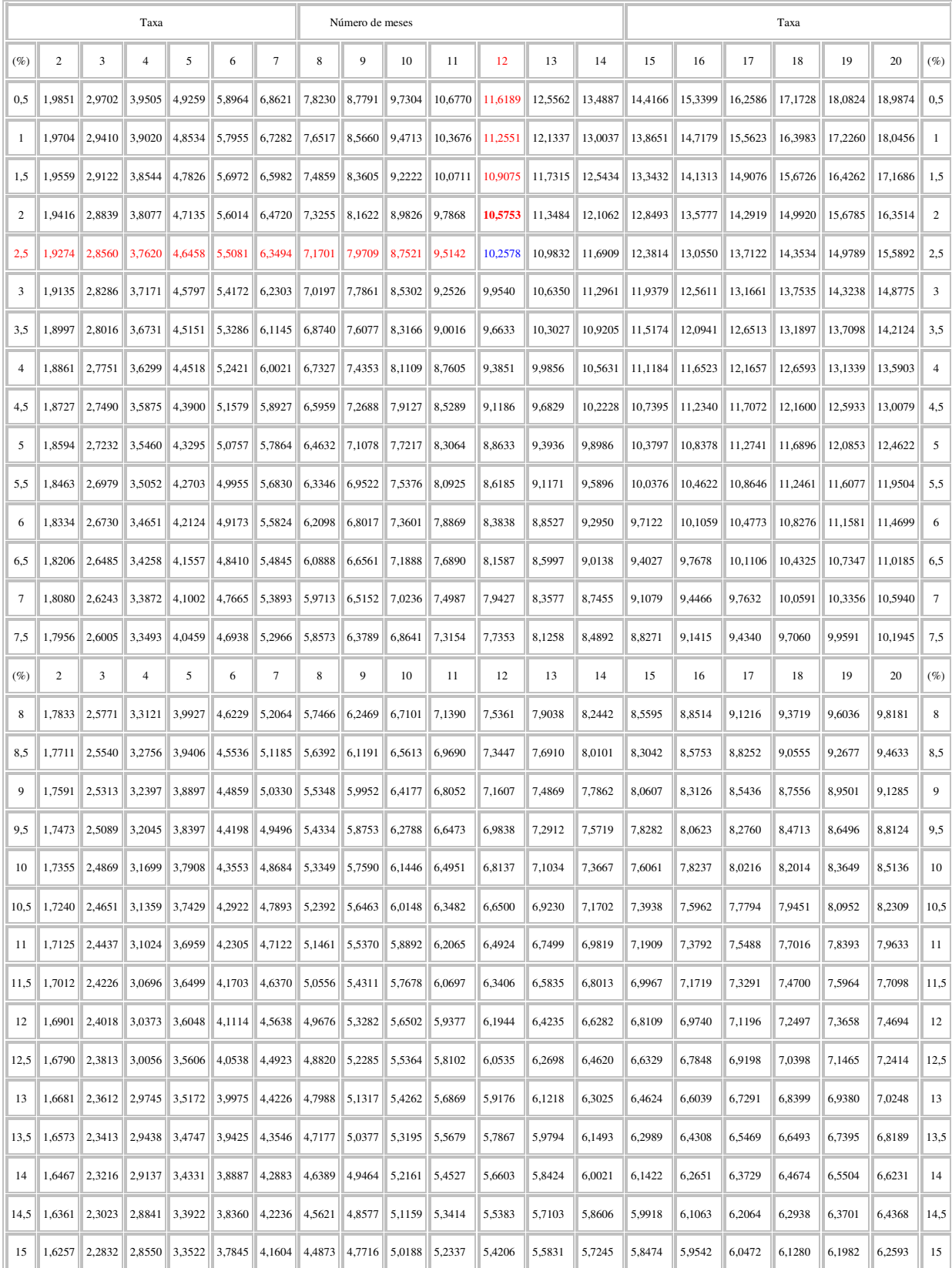

#### **TABELA DE TAXAS DE JUROS PRÉ-FIXADOS (PARCELAS FIXAS)**

Fonte: www.procon.sp.gov.br/cartcalculotaxajuros.stml.